## Package 'cat.dt'

March 31, 2021

Type Package

Title Computerized Adaptive Testing and Decision Trees

Version 0.3.1

Imports Rglpk, Matrix, ggplot2

Description Implements the Merged Tree-CAT method (Javier Rodriguez-Cuadrado et al., 2020, <doi:10.1016/j.eswa.2019.113066>) to generate Computerized Adaptive Tests (CATs) based on a decision tree. The tree growth is controlled by merging branches with similar trait distributions and estimations. This package has the necessary tools for creating CATs and estimate the subject's ability level.

URL <https://github.com/jlaria/cat.dt>

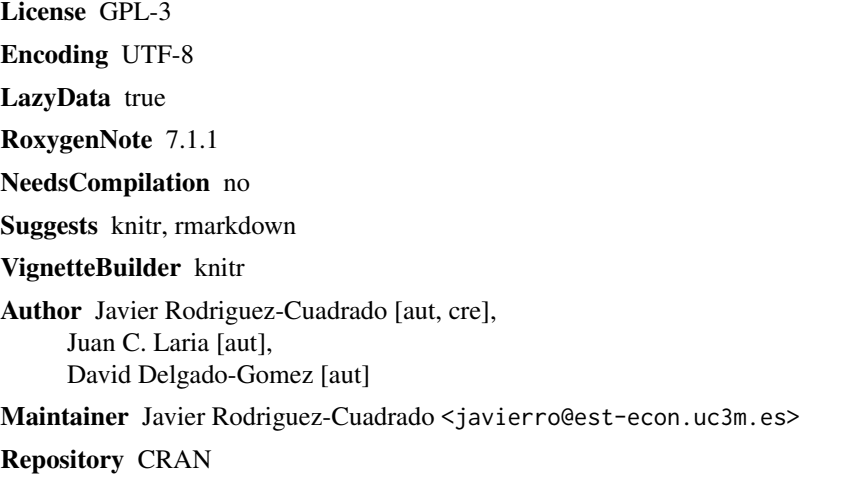

Date/Publication 2021-03-31 12:20:06 UTC

## R topics documented:

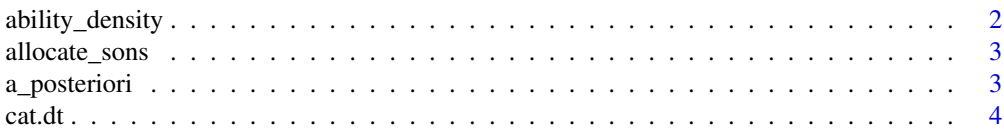

<span id="page-1-0"></span>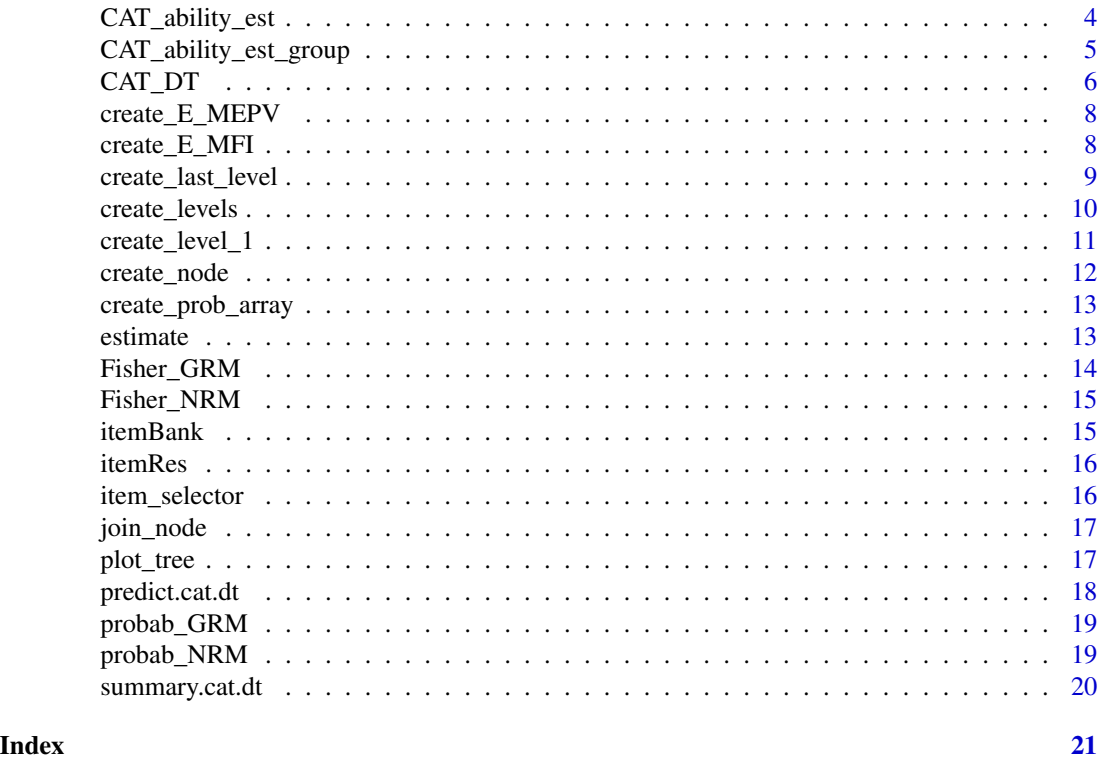

ability\_density *Vector of density values of ability level*

## Description

Computes the density function values of the evaluated ability levels

## Usage

```
ability_density(dens, ...)
```
## Arguments

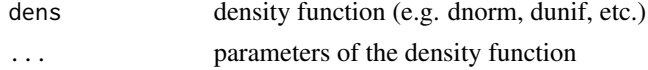

## Value

A vector of density values

## Author(s)

Javier Rodriguez-Cuadrado

<span id="page-2-0"></span>

Fills the information of the sons of the previous level nodes

## Usage

```
allocate_sons(nodes_prev, nodes, level)
```
## Arguments

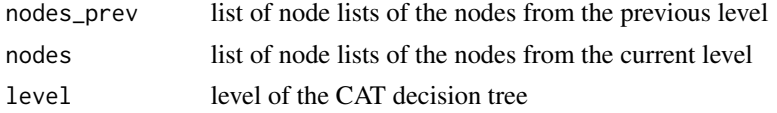

## Value

A list of node lists updated with the information of the sons

### Author(s)

Javier Rodríguez-Cuadrado

a\_posteriori *Vector of a posteriori density values of ability level*

## Description

Computes the a posteriori density function values of the evaluated ability levels given the item response

#### Usage

```
a_posteriori(apriori, prob)
```
## Arguments

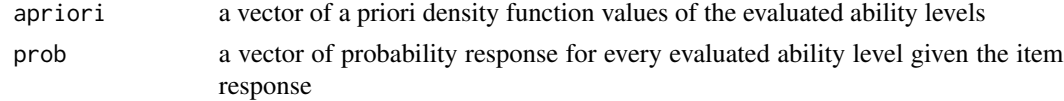

## Value

A vector of a posteriori density values

#### <span id="page-3-0"></span>Author(s)

Javier Rodriguez-Cuadrado

cat.dt *cat.dt: Computerized Adaptive Testing and Decision Trees*

#### Description

The cat.dt package implements the Merged Tree-CAT method to generate Computerized Adaptive Tests (CATs) based on a decision tree. The tree growth is controlled by merging branches with similar trait distributions and estimations. This package has the necessary tools for creating CATs and estimate the subject's ability level. The Merged Tree-CAT method is an extension of the Tree-CAT method (see Delgado-Gómez et al., 2019 <doi:10.1016/j.eswa.2018.09.052>).

#### Main interface function

CAT\_DT

#### Author(s)

Javier Rodríguez-Cuadrado, David Delgado-Gómez, Juan C. Laria

#### See Also

[CAT\\_DT](#page-5-1)

CAT\_ability\_est *Ability level estimation for an individual using a CAT decision tree*

## Description

Computes the test taker's estimated ability level based on the CAT decision tree previously built and the test taker's responses to every item at every tree level

#### Usage

CAT\_ability\_est(cat.dt, res)

#### Arguments

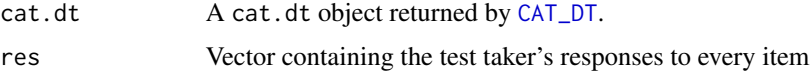

## <span id="page-4-0"></span>Value

A list containing the following elements:

\$estimation Estimated ability level after each level of the tree.

\$linf Lower limit of the final estimation at 95

\$lsup Upper limit of the final estimation at 95

\$items Administered item in each level.

\$graphics Plot object of the evolution of the ability level estimation. It shows the ability level estimation after the individual has answered to every administered item.

#### Author(s)

Javier Rodr?guez-Cuadrado

#### Examples

```
data("itemBank")
# Build the cat.dt
nodes = CAT_DT(bank = itemBank, model = "GRM", crit = "MEPV",
               C = 0.3, stop = c(3, 0.5), limit = 200, inters = 0.98,
               p = 0.9, dens = dnorm, 0, 1)
# Estimate the ability level of a subject with responses res
estimation = CAT_ability_est(nodes, res = itemRes[1, ])
#plot the estimations
plot(estimation$graphics)
```
CAT\_ability\_est\_group *Ability level estimation for a group using a CAT decision tree*

#### Description

Computes the test takers' estimated ability level based on the CAT decision tree previously built and the test takers' responses to every item at every tree level

#### Usage

```
CAT_ability_est_group(cat.dt, res)
```
#### Arguments

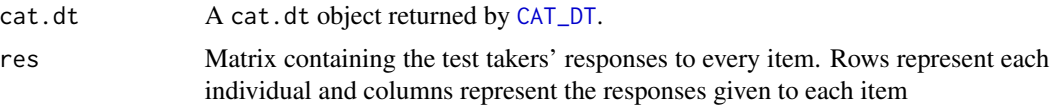

## <span id="page-5-0"></span>Value

A list of lists containing the following elements for each individual:

\$estimation Estimated ability level after each level of the tree.

\$linf Lower limit of the final estimation at 95

\$lsup Upper limit of the final estimation at 95

\$items Administered item in each level.

\$graphics Plot object of the evolution of the ability level estimation. It shows the ability level estimation after the individual has answered to every administered item.

#### Author(s)

Javier Rodríguez-Cuadrado

#### Examples

```
# data("itemBank")
# Build the cat.dt
# nodes = CAT_DT(bank = itemBank, model = "GRM", crit = "MEPV",
# C = 0.3, stop = C(2, 0.5), limit = 100, inters = 0.8,
# p = 0.8, dens = dnorm, 0, 1)
# Estimate the ability level of a subject with responses res
```

```
# CAT_ability_est_group(nodes, res = itemRes)
```
<span id="page-5-1"></span>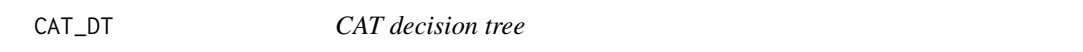

#### Description

Generates a cat.dt object containing the CAT decision tree. This object has all the necessary information to build the tree.

#### Usage

```
CAT_DT(
 bank,
 model = "GRM",crit = "MEPV",
 C = 0.3,
  stop = c(6, 0),limit = 200,
  inters = 0.98,
 p = 0.9,
 dens,
  ...
)
```
#### $CAT\_DT$  7

## Arguments

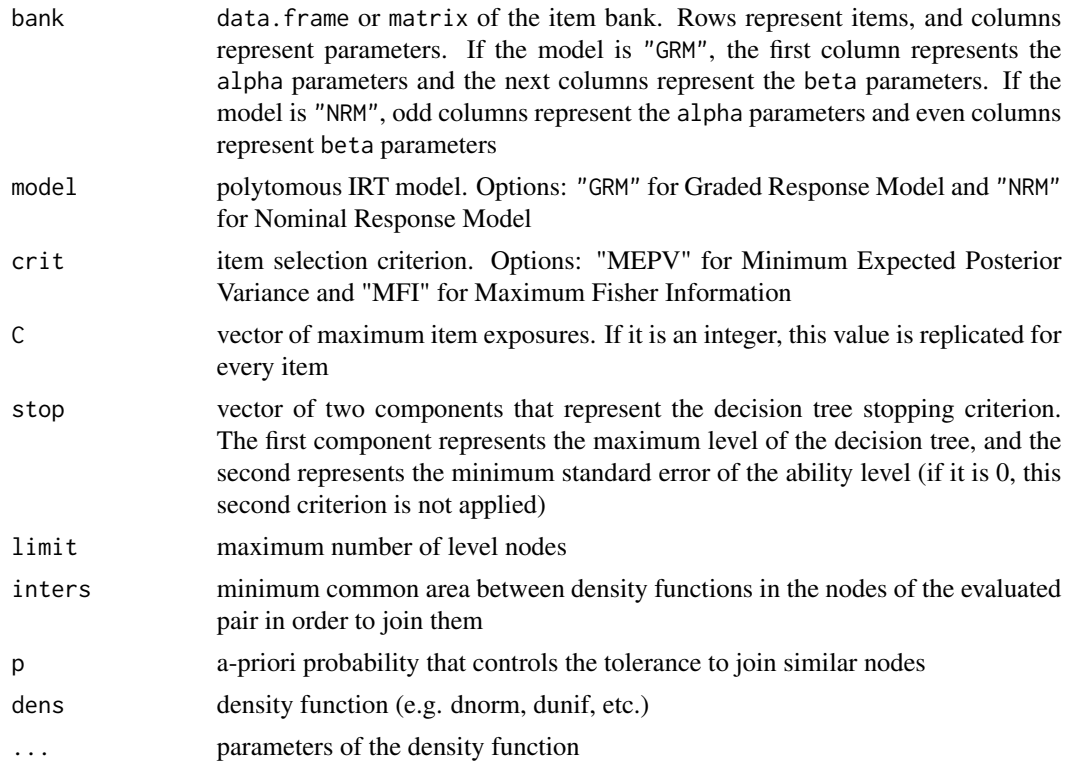

## Value

An object of class cat.dt

#### Author(s)

Javier Rodr?guez-Cuadrado

#### Examples

```
data("itemBank")
# Build the cat.dt
nodes = CAT_DT(bank = itemBank, model = "GRM", crit = "MEPV",
               C = 0.3, stop = C(3, 0.05), limit = 100, inters = 0.9,
               p = 0.9, dens = dnorm, 0, 1)
```

```
# Estimate the ability level of a subject with responses res
CAT_ability_est(nodes, res = itemRes[1, ])
# or
nodes$predict(res = itemRes[1, ])
# or
predict(nodes, itemRes[1, ])
```
<span id="page-7-0"></span>

Computes a vector of the mean squared error of every item allocated to the specified level node in the CAT decision tree. Every MSE is computed using the ability level density function in the specified node and the ability level estimations given the item responses

#### Usage

```
create_E_MEPV(bank, dens_vec, nres, prob_array, C)
```
#### Arguments

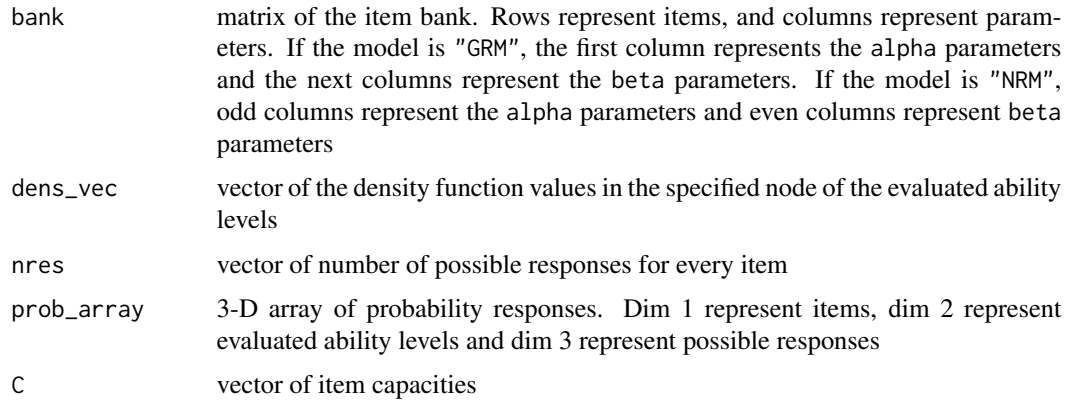

## Value

A vector of all item MSE for the specified node

#### Author(s)

Javier Rodr?guez-Cuadrado

create\_E\_MFI *Fisher Information of every item for an specified node*

#### Description

Computes a vector of the Fisher Information of every item allocated to the specified level node in the CAT decision tree. Every FI is computed using the estimated ability level in the specified node

## <span id="page-8-0"></span>Usage

create\_E\_MFI(bank, theta\_est, nres, C)

## Arguments

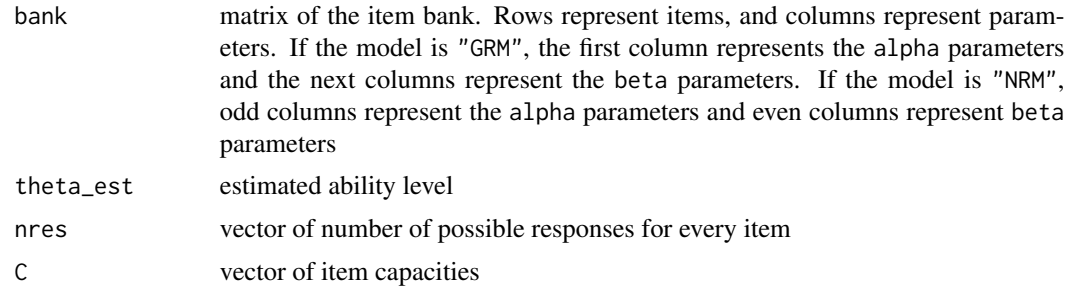

## Value

A vector of all item Fisher Information for the specified node

## Author(s)

Javier Rodríguez-Cuadrado

create\_last\_level *CAT decision tree last level generator*

## Description

Generates a list of node lists for the last level of the CAT decision tree

## Usage

create\_last\_level(nodes\_prev, nres, level, prob\_array, SE)

## Arguments

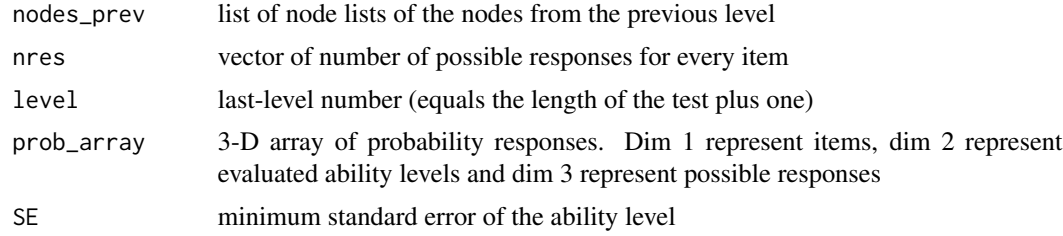

## Value

A list of lists. Each of these lists represent a node of the last level of the decision tree

## Author(s)

Javier Rodríguez-Cuadrado

create\_levels *CAT decision tree level generator*

## Description

Generates a list of node lists for a specific level of the CAT decision tree

## Usage

```
create_levels(
 nodes_prev,
 bank,
 crit,
 C,
 nres,
 level,
 prob_array,
 limit,
  tol,
  inters,
  SE
)
```
## Arguments

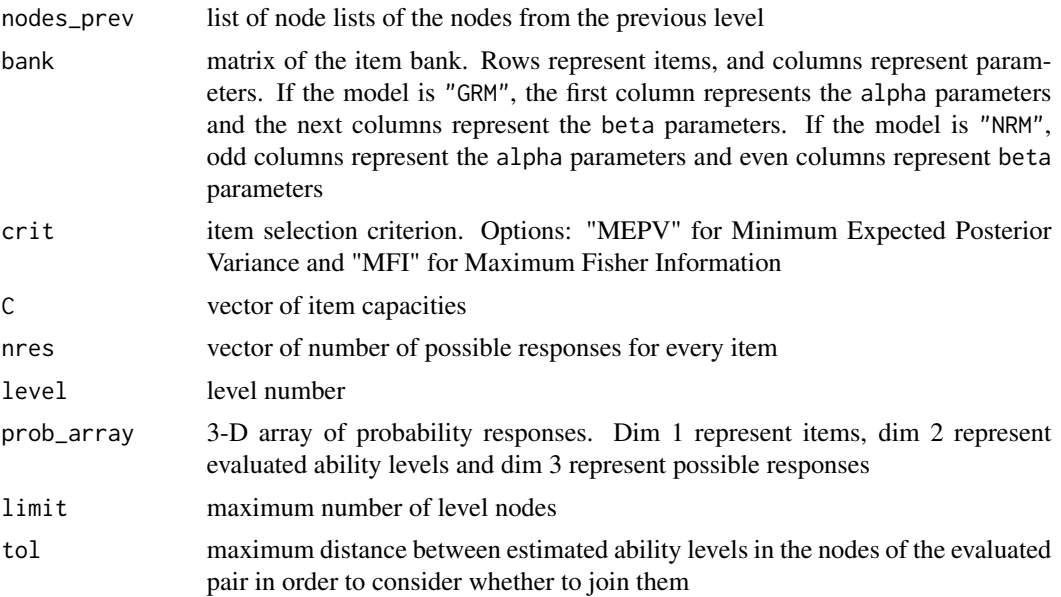

<span id="page-9-0"></span>

## <span id="page-10-0"></span>create\_level\_1 11

#### Value

A list of lists and a scalar. Each of the lists represent a node of the specified level of the decision tree, and the scalar represents if the created level is the last (1) or not (0) due to the SE stopping criterion

## Author(s)

Javier Rodr?guez-Cuadrado

create\_level\_1 *Level 1 CAT decision tree generator*

#### Description

Generates a list of nodes lists for the first level of the CAT decision tree

## Usage

create\_level\_1(bank, crit, dens\_vec, C, nres, prob\_array)

## Arguments

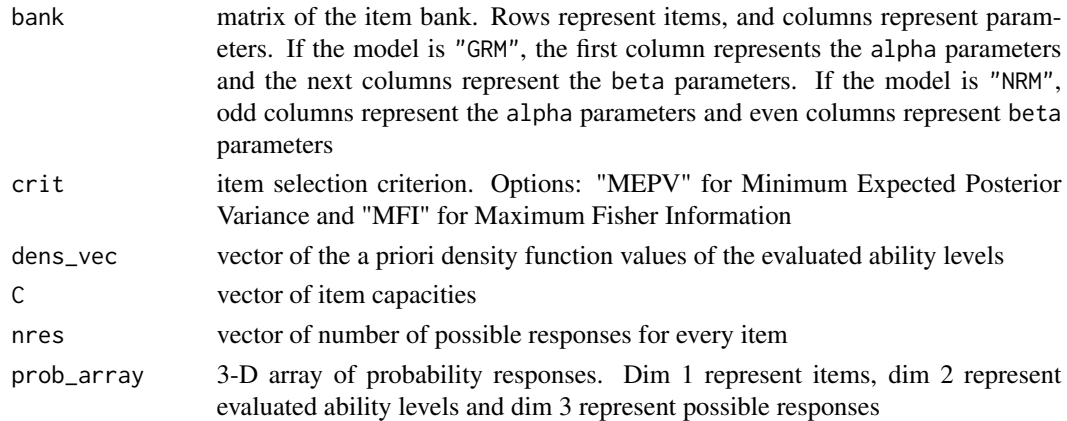

## Value

A list of lists. Each of these lists represent a node of the first level of the decision tree

## Author(s)

Javier Rodr?guez-Cuadrado

<span id="page-11-0"></span>create\_node *Node creator*

## Description

Generates a list that represents a specific node of the CAT decision tree

## Usage

create\_node(ID, dens\_vec, item, item\_prev, est, SE, ID\_sons, D, as\_val)

## Arguments

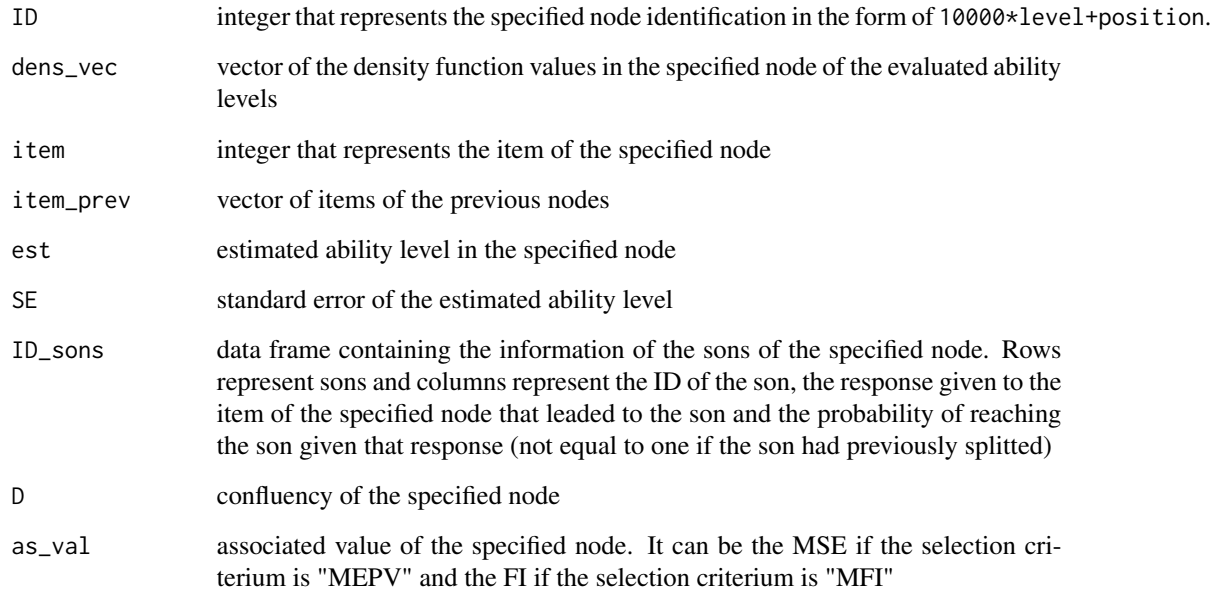

## Value

A list that represents a node of the decision tree

## Author(s)

Javier Rodr?guez-Cuadrado

<span id="page-12-0"></span>create\_prob\_array *Multidimensional array of response probabilities*

## Description

For every item (dim 1) in an item bank and every evaluated ability level (dim 2), computes the probability of picking every possible response (dim 3) given the ability level

#### Usage

create\_prob\_array(model, bank, nres)

#### Arguments

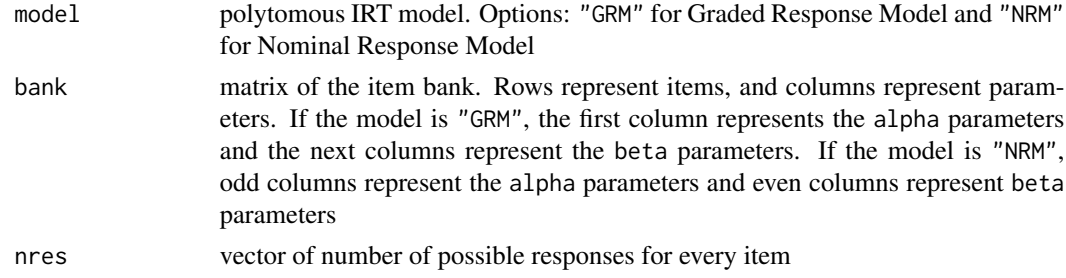

## Value

A 3-dimensional array of probability responses

## Author(s)

Javier Rodríguez-Cuadrado

estimate *Ability level estimation*

## Description

Computes the estimated ability level given the ability level density function values and its standard error

#### Usage

```
estimate(dens_vec)
```
#### Arguments

dens\_vec vector of density function values of the evaluated ability levels

## <span id="page-13-0"></span>Value

A list containing the expected value of the ability level density function and the standard error of that expectated value

## Author(s)

Javier Rodríguez-Cuadrado

#### Fisher\_GRM *Fisher Information under GRM*

### Description

Computes the item Fisher Information given an ability level based on the GRM model

#### Usage

Fisher\_GRM(theta\_est, item\_par, nres)

## Arguments

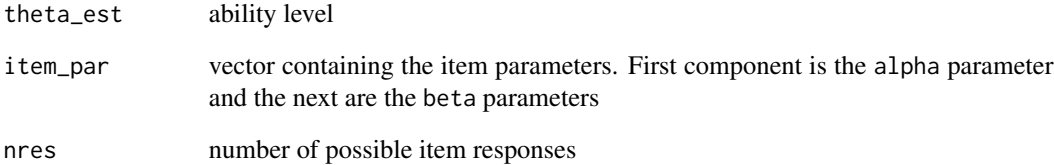

## Value

An integer that represents the Fisher Information value of the specified item given the ability level

## Author(s)

Javier Rodriguez-Cuadrado

<span id="page-14-0"></span>

Computes the item Fisher Information given an ability level based on the NRM model

### Usage

Fisher\_NRM(theta\_est, item\_par, nres)

## Arguments

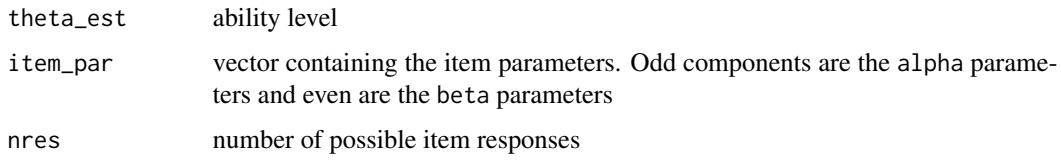

## Value

An integer that represents the Fisher Information value of the specified item given the ability level

## Author(s)

Javier Rodriguez-Cuadrado

itemBank *Example item bank*

## Description

Item bank data generated using genPolyMatrix from catR package.

#### Usage

data(itemBank)

#### Format

An object of class data.frame.

<span id="page-15-0"></span>

Item responses data to test with data(itemBank). There are 30 subjects and their responses to 100 items.

#### Usage

data(itemRes)

#### Format

An object of class matrix.

item\_selector *Linear programming solver*

#### Description

Computes the exposure rate of every item allocated to every level node. If more than one item is allocated to the same level node, the node splits.

## Usage

```
item_selector(E_mat, D, C, minmax)
```
## Arguments

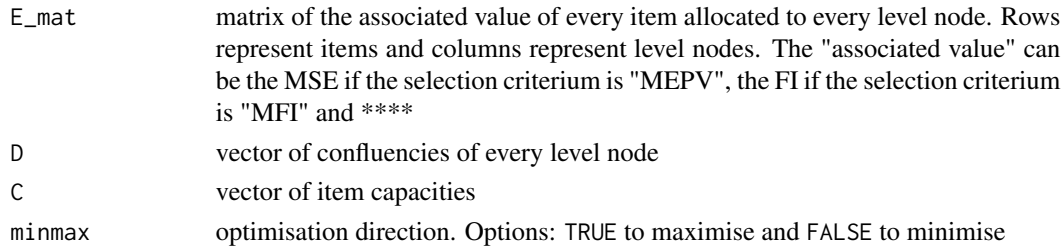

## Value

A matrix of exposure rates. Rows represent items and columns represent level nodes. Every item with a positive exposure rate for a level node is allocated to that node

#### Author(s)

Javier Rodríguez-Cuadrado

<span id="page-16-0"></span>

Given all the nodes from one level, join\_node evaluates all possible pairs one by one and decides whether or not to join them based on the similarity between the estimated ability levels and the density functions. If a pair of nodes is joined, the density function of the resulting node is the mean of the density functions of the joined nodes and the confluencies are summed.

#### Usage

join\_node(nodes, level, limit, tol, inters)

## Arguments

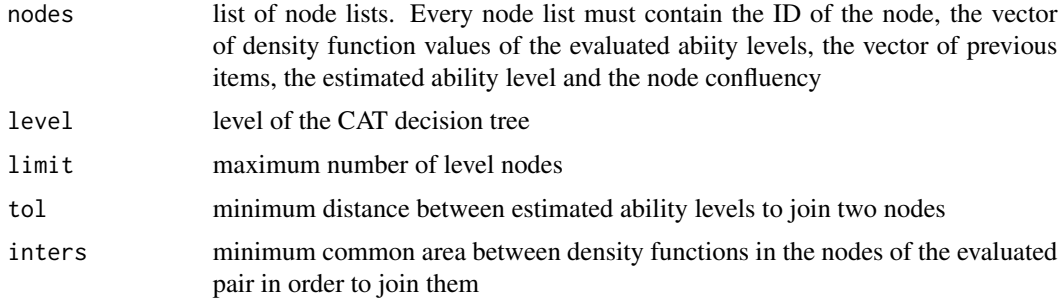

## Value

A list of node lists. This list is the input list updated with the joined nodes

#### Author(s)

Javier Rodr?guez-Cuadrado

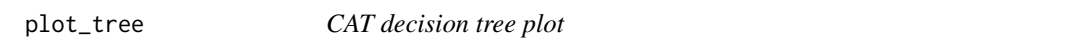

## Description

Generates a plot object to visualize the CAT decision tree

## Usage

plot\_tree(object, levels = 3, tree = 1)

## <span id="page-17-0"></span>Arguments

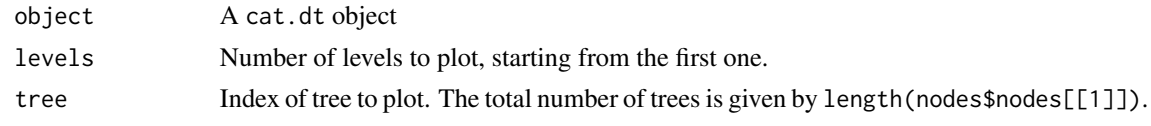

## Value

A ggplot2 object

#### Author(s)

Javier Rodr?guez-Cuadrado

predict.cat.dt *Predict S3 method for* cat.dt

## Description

Predict S3 method for cat.dt

#### Usage

## S3 method for class 'cat.dt' predict(object, res, ...)

## Arguments

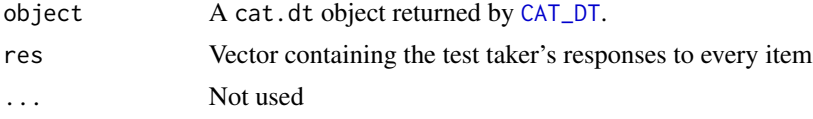

## Value

A list containing the following elements:

\$estimation Estimated ability level after each level of the tree.

\$linf Lower limit of the final estimation at 95

\$lsup Upper limit of the final estimation at 95

\$items Administered item in each level.

\$graphics Plot object of the evolution of the ability level estimation. It shows the ability level estimation after the individual has answered to every administered item.

#### Author(s)

Javier Rodr?guez-Cuadrado

<span id="page-18-0"></span>

Computes the probabilities of picking every possible response of an specified item from the item bank for all evaluated ability levels using the Graded Response Model

#### Usage

probab\_GRM(item\_par, nres)

#### Arguments

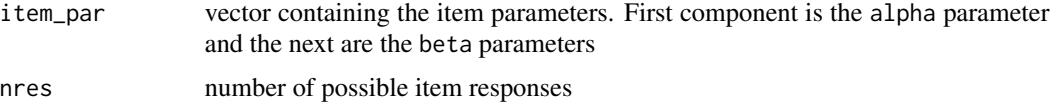

#### Value

A matrix of response probabilities. Rows represent evaluated ability levels and columns represent responses

#### Author(s)

Javier Rodríguez-Cuadrado

probab\_NRM *Item response NRM probabilities*

#### Description

Computes the probabilities of picking every possible response of an specified item from the item bank for all evaluated ability levels using the Nominal Response Model

#### Usage

probab\_NRM(item\_par, nres)

## Arguments

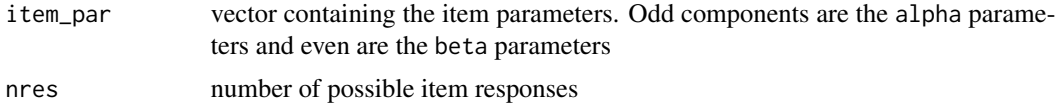

## <span id="page-19-0"></span>Value

A matrix of response probabilities. Rows represent evaluated ability levels and columns represent responses

## Author(s)

Javier Rodríguez-Cuadrado

summary.cat.dt *CAT summary*

## Description

Summary of the cat.dt object generated

## Usage

## S3 method for class 'cat.dt' summary(object, ...)

## Arguments

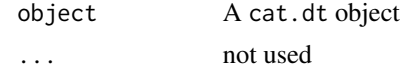

## Value

A summary of the cat.dt object

## Author(s)

Javier Rodríguez-Cuadrado

# <span id="page-20-0"></span>Index

∗ datasets itemBank, [15](#page-14-0) itemRes, [16](#page-15-0) a\_posteriori, [3](#page-2-0) ability\_density, [2](#page-1-0) allocate\_sons, [3](#page-2-0) cat.dt, [4](#page-3-0) CAT\_ability\_est, [4](#page-3-0) CAT\_ability\_est\_group, [5](#page-4-0) CAT\_DT, *[4,](#page-3-0) [5](#page-4-0)*, [6,](#page-5-0) *[18](#page-17-0)* create\_E\_MEPV, [8](#page-7-0) create\_E\_MFI, [8](#page-7-0) create\_last\_level, [9](#page-8-0) create\_level\_1, [11](#page-10-0) create\_levels, [10](#page-9-0) create\_node, [12](#page-11-0) create\_prob\_array, [13](#page-12-0) estimate, [13](#page-12-0) Fisher\_GRM, [14](#page-13-0) Fisher\_NRM, [15](#page-14-0) item\_selector, [16](#page-15-0) itemBank, [15](#page-14-0) itemRes, [16](#page-15-0) join\_node, [17](#page-16-0) plot\_tree, [17](#page-16-0) predict.cat.dt, [18](#page-17-0) probab\_GRM, [19](#page-18-0) probab\_NRM, [19](#page-18-0) summary.cat.dt, [20](#page-19-0)